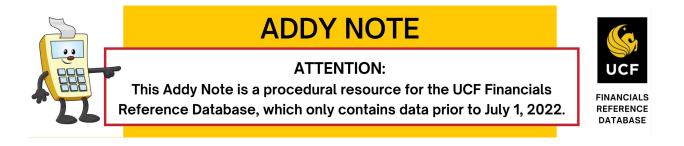

#### Printing a Purchase Order

# Note: Beginning on July 2, 2019, the procedure to print an additional copy of a purchase order has changed. The previous procedure used to print purchase orders will no longer work.

The following Addy Note provides the instructions in how to print a Purchase Order (PO).

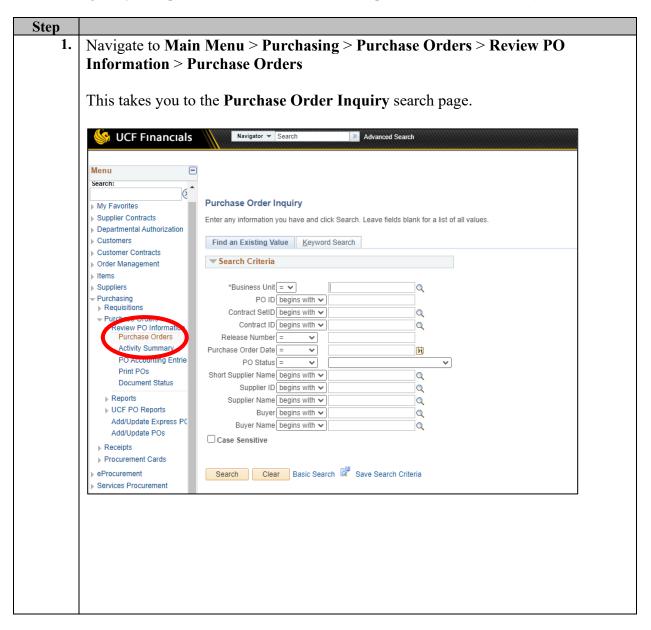

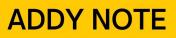

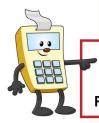

### **ATTENTION:**

This Addy Note is a procedural resource for the UCF Financials Reference Database, which only contains data prior to July 1, 2022.

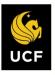

| Purchase Order Inquiry                          |                                              |
|-------------------------------------------------|----------------------------------------------|
| Enter any information you have and click Search | Leave fields blank for a list of all values. |
| Find an Existing Value Keyword Search           | 1                                            |
| Search Criteria                                 |                                              |
|                                                 |                                              |
| Business Unit                                   |                                              |
| PO ID begins with V                             |                                              |
| Contract SetID begins with V                    | Q.                                           |
| Contract ID begins with V                       | Q                                            |
| Release Number = V                              |                                              |
| Purchase Order Date = •                         | 31                                           |
| PO Status = V                                   | •                                            |
| Short Supplier Name begins with V               | Q                                            |
| Supplier ID begins with V                       | Q                                            |
| Supplier Name begins with  Buyer begins with    | Q                                            |
| Buyer Name begins with V                        | Q                                            |
|                                                 | Q.                                           |
| Case Sensitive                                  |                                              |
|                                                 |                                              |

# **ADDY NOTE**

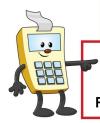

### ATTENTION:

This Addy Note is a procedural resource for the UCF Financials Reference Database, which only contains data prior to July 1, 2022.

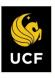

|      |                          |                           |                                                                                                    |                              |           |                             | Related Conter | t 🕶   Ne | ew Window |
|------|--------------------------|---------------------------|----------------------------------------------------------------------------------------------------|------------------------------|-----------|-----------------------------|----------------|----------|-----------|
|      | hase Order Inquir        | ry                        |                                                                                                    |                              |           |                             |                |          |           |
| Pur  | chase Order              |                           |                                                                                                    |                              |           |                             |                |          |           |
|      | Business Unit            | UCF01                     |                                                                                                    | PO Status<br>Budget Status   |           | hed                         |                |          |           |
| _    | 1010                     |                           |                                                                                                    |                              | , and     |                             |                |          |           |
| ₩ H  | leader                   |                           |                                                                                                    |                              |           |                             |                |          |           |
|      | PO Date<br>Supplier Name | 03/01/2019                | 13                                                                                                    | Backorder Statu              | s Not Bac | ckordered                   |                |          |           |
|      | Supplier ID              |                           | Supplier Details                                                                                                    | Receipt Statu                |           |                             |                |          |           |
|      |                          |                           | A                                                                                                    | Amount Summary               | Hold      | From Further Processing     |                |          |           |
|      | PO Reference             |                           |                                                                                                    | Merchandise                  |           |                             |                |          |           |
| Vie  |                          | Header Details<br>All RTV | Activity Summary<br>Header Comments                                                                                                    | Freight/Tax/Miso<br>Total    |           | 0.00                        |                |          |           |
|      |                          | Matching                  | Document Status                                                                                                    | Total<br>Encumbrance Balance |           | USD                         |                |          |           |
| Line | 5                        |                           |                                                                                                    |                              | Per       | rsonalize   Find   View All | Eirst          | 1-7      | of 7 🕑 La |
| Line | Item ID                  | Item Desc                 | ription                                                                                                    | Category                     | PO Qty U  |                             | Status         |          |           |
| 1    | <b>B</b>                 |                           |                                                                                                    | 99007001                     | 1.0000    | Prinouna                    | Approved       | 0        | 12        |
| 2    |                          |                           |                                                                                                    | 99007002                     | 1.0000    |                             |                | P        | 129       |
| 3    |                          | -                         |                                                                                                    | 99007004                     | 1.0000    |                             |                | 0        | 1         |
| 4    |                          |                           | Contract of the local division of the local division of the local | 99007005                     | 1.0000    |                             |                | P        | 12        |
| 5    |                          | -                         |                                                                                                    | 99007007                     | 1.0000    |                             |                | 0        | 10        |
| 6    |                          | 1000                      |                                                                                                    | 99007009                     | 1.0000    |                             |                | 0        | 12        |
| 7    |                          |                           |                                                                                                    | 99007011                     | 1.0000    |                             |                | 0        | 10        |
|      | Return to Search         | Previous in List          | Next in List                                                                                                    |                              |           |                             |                |          | Relat     |
|      | e followin<br>Iessage    | ng pop-up                 | window mes                                                                                                    | ssage appears:               | :         |                             |                | ]        |           |
| 1    | o you want t             | to print the p            | urchase order wit                                                                                                    | h distribution deta          | ils Ye    | s / No. (10250,3            | 337)           |          |           |

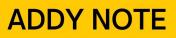

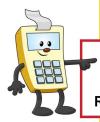

### **ATTENTION:**

This Addy Note is a procedural resource for the UCF Financials Reference Database, which only contains data prior to July 1, 2022.

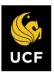

| 10                                                       | Irchase Order                                       | Page: 1 of                                                                                                    |
|----------------------------------------------------------|-----------------------------------------------------|----------------------------------------------------------------------------------------------------|
| University of Central Florida                            |                                                     | )ispatch Via Print                                                                                                    |
| Orlando Tech Center<br>12479 Research Parkway            | Purchase Order Date UCF(                            | Revision                                                                                                    |
| Orlando FL 32826<br>United States                        | Payment Terms<br>Now Destination, Freight<br>Prepay | Ship Via<br>Best Way                                                                                                    |
|                                                          | Buyer Phone<br>Justin Michael Strobel               | Currency<br>USD                                                                                                    |
| Supplier: EMP Ship To:                                   | Attention: See Detail Below Bill To:                | E-MAIL INVOICES To<br>vendor@ucf.edu<br>If e-mail is not an opti<br>please mail to:<br>12424 Research<br>Parkway, Suite 300<br>Orlando FL 32826-32<br>United States |
| Line- Item/Description Mfg ID<br>Sch<br>1 - 1<br>DIST: 1 | Quantity UOM PO Price                               | Extended Amt Due D                                                                                                    |
| Chartfields<br>Status Percentage PO Qty                  | Amount                                              | 1                                                                                                    |
| Open 100.0000 1.0000                                     |                                                     | 1                                                                                                    |
|                                                          | Program<br>ZZ                                       |                                                                                                    |
| 1 1<br>Details/Tax                                       |                                                     |                                                                                                    |
|                                                          | tion Consigned<br>00210 N                           |                                                                                                    |
| Reg Details                                              | Requester RequesterNm Attention<br>Ehmer, Jam       |                                                                                                    |
| RegBU RegID Lin Sch Dist OpenQty                         |                                                     |                                                                                                    |
| UCF01 1 1 1                                              | s Paul                                              | _                                                                                                    |
|                                                          |                                                     |                                                                                                    |

# **ADDY NOTE**

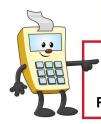

### ATTENTION:

This Addy Note is a procedural resource for the UCF Financials Reference Database, which only contains data prior to July 1, 2022.

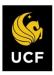

| Purchase Order Page: 1 of                                                                                                    |
|----------------------------------------------------------------------------------------------------|
| University of Central Florida     Dispatched     Dispatch Via Print       Orlando Tech Center     12479 Research Parkway     Dispatched     Dispatched     Revision       Orlando FL 32826     United States     Now     Destination, Freight     Best Way       Buyer     Phone     Currency                                                                                                    |
| Supplier: EMP     Ship To:     12424 Research<br>Parkway, Suite 300<br>Orlando FL 32826-3249     Attention: See Detail Below<br>Dilate     Bill To:     E-MAIL INVOICES TO:<br>vendor@ucf.edu<br>If e-mail is not an option<br>please mail to:       12424 Research<br>Parkway, Suite 300<br>Orlando FL 32826-3249     Mill To:     E-MAIL INVOICES TO:<br>vendor@ucf.edu<br>If e-mail is not an option<br>please mail to:       12424 Research<br>Parkway, Suite 300<br>Orlando FL 32826-3249     Parkway, Suite 300<br>Orlando FL 32826-3249     Mill To: |
| Tax Exempt? Y     Tax Exempt ID: 85-8012703010C-9     Replenishment Option: Standard       Line-     Item/Description     Mfg ID     Quantity     UOM     PO Price     Extended Amt     Due Dat       Sch                                                                                                    |
| 1 - 1 Attention: Lange Schedule Total                                                                                                    |
| Item Total                                                                                                    |
| 2 - 1 Attention: Schedule Total                                                                                                    |
| Item Total                                                                                                    |
| 3 - 1 Attention: Schedule Total                                                                                                    |
|                                                                                                    |
| Сору                                                                                                    |
|                                                                                                    |

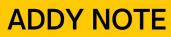

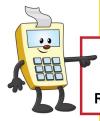

### **ATTENTION:**

This Addy Note is a procedural resource for the UCF Financials Reference Database, which only contains data prior to July 1, 2022.

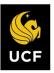

| Menu 🗧                                                             | 3                                                                                             |
|--------------------------------------------------------------------|-----------------------------------------------------------------------------------------------|
| Search:                                                            |                                                                                               |
| My Favorites                                                       | Purchase Order Inquiry                                                                        |
| Supplier Contracts                                                 | Entre and information was have and state Operate Lance Solds black for a tist of all values   |
| Departmental Authorization                                         | Enter any information you have and click Search. Leave fields blank for a list of all values. |
| Customers                                                          | Find an Existing Value Keyword Search                                                         |
| Customer Contracts                                                 |                                                                                               |
| Order Management                                                   | Search Criteria                                                                               |
| Items                                                              |                                                                                               |
| Suppliers                                                          | *Business Unit = 🗸                                                                            |
| Purchasing                                                         | PO ID begins with 🗸                                                                           |
| Requisitions                                                       | Contract SetID begins with 🗸                                                                  |
| <ul> <li>Purchase Orders</li> <li>Review PO Information</li> </ul> | Contract ID begins with 🗸                                                                     |
| Purchase Orders                                                    | Release Number = V                                                                            |
| Activity Summary                                                   | Purchase Order Date = V                                                                       |
| PO Accounting Entrie                                               | PO Status = V                                                                                 |
| Print POs                                                          | Short Supplier Name begins with V                                                             |
| Document Status                                                    | Supplier ID begins with V                                                                     |
| Reports                                                            | Supplier Name begins with V                                                                   |
| UCF PO Reports                                                     | Buyer begins with V                                                                           |
| Add/Update Express PC                                              | Buyer Name begins with V                                                                      |
| Add/Update POs                                                     |                                                                                               |
| Receipts                                                           | Case Sensitive                                                                                |
| Procurement Cards                                                  |                                                                                               |
| eProcurement                                                       | Search Clear Basic Search                                                                     |
| Services Procurement                                               | Dearch Dasic Search as Save Search Chiefia                                                    |